## SAP ABAP table BANK PP\_PAR\_PCR {Parameters for Package Generation}

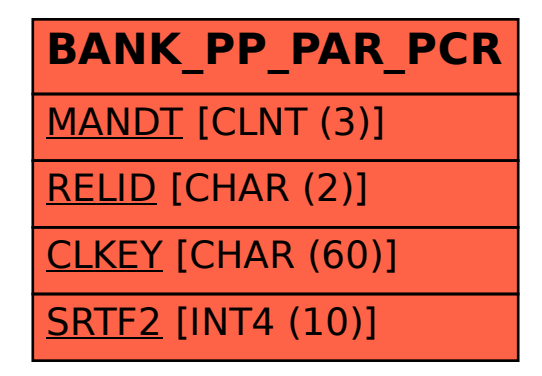